## CSE401: Parsing (C)

David Notkin Autumn 2000

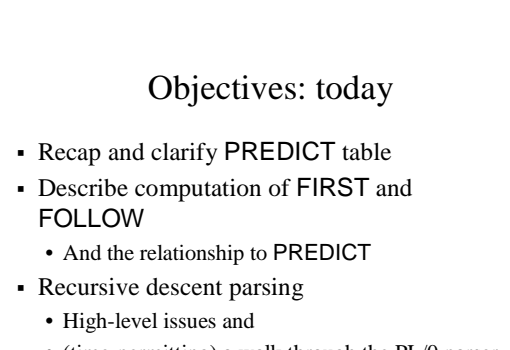

UW CSE401 AQ 2000 · D. Notkin · All rights reserved · Parsing B · Slide 2

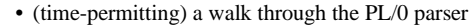

UW CSE401 AQ 2000 . D. Notkin . All rights reserved . Parsing B . Slide 3 Next week • Monday: no class ! Wednesday: Mark Seigle ! Friday: Matthai Philipose

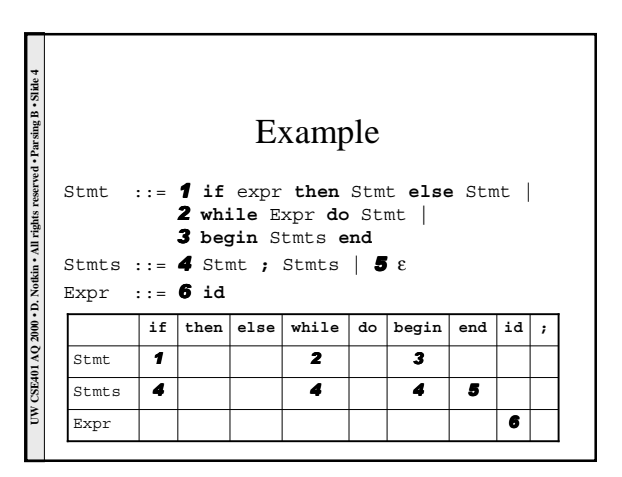

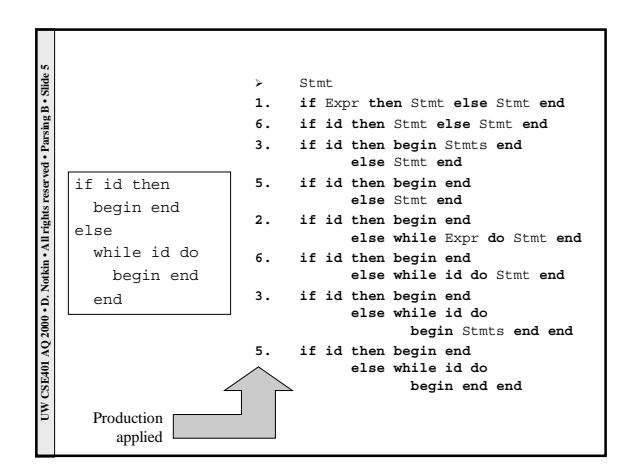

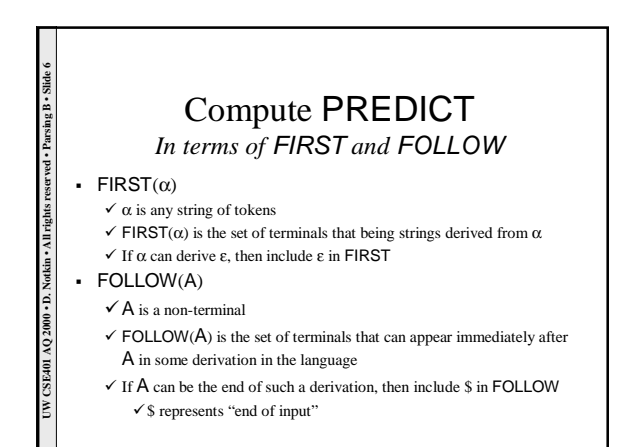

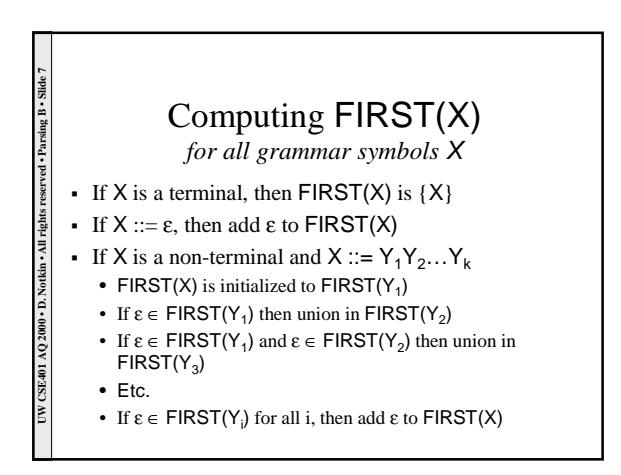

## Computing  $FIRST(X_1X_2...X_n)$

- **·** Start with all the non-ε symbols in  $FIRST(X_1)$
- If  $\varepsilon \in FIRST(X_1)$ , then union in all the non - $\varepsilon$ symbols in  $\mathsf{FIRST}(X_2)$
- If  $\varepsilon \in FIRST(X_1)$  and  $\varepsilon \in FIRST(X_2)$ , then union in all the non -ε symbols in  $FIRST(X_3)$
- ! Etc.

UW CSE401 AQ 2000 · D. Notkin · All rights reserved · Parsing B · Slide 8

• If  $\epsilon$  ∈ FIRST(X<sub>i</sub>) for all i, then add  $\epsilon$  to  $FIRST(X_1X_2...X_n)$ 

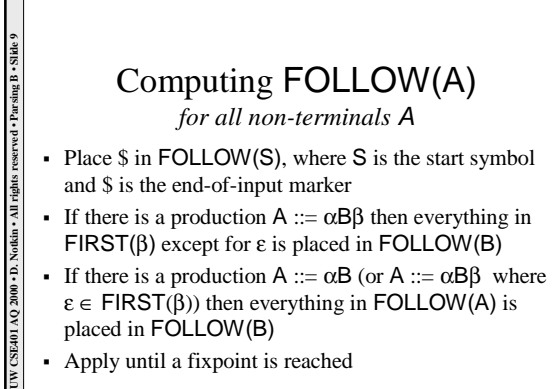

! Apply until a fixpoint is reached

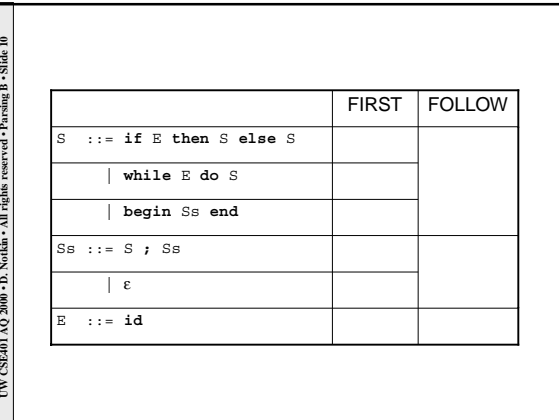

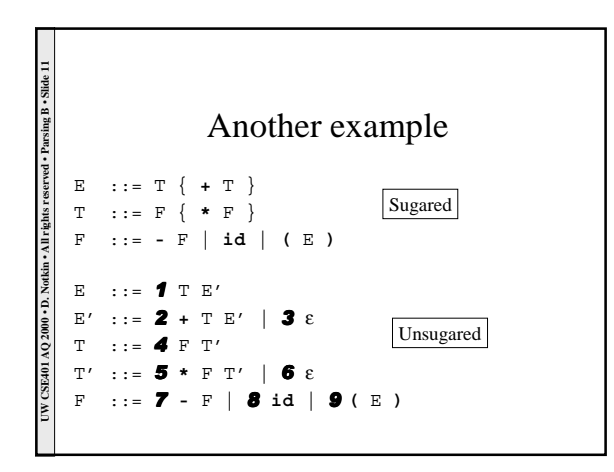

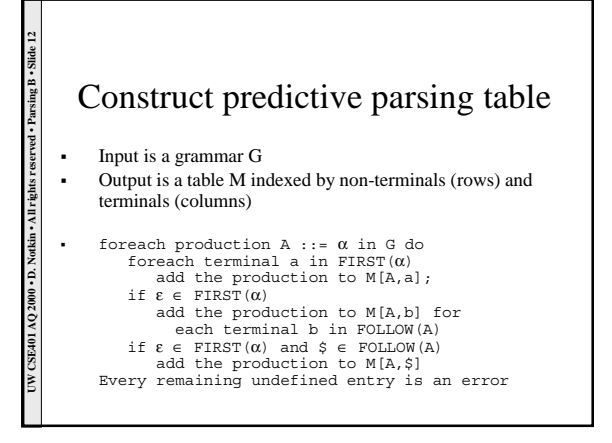

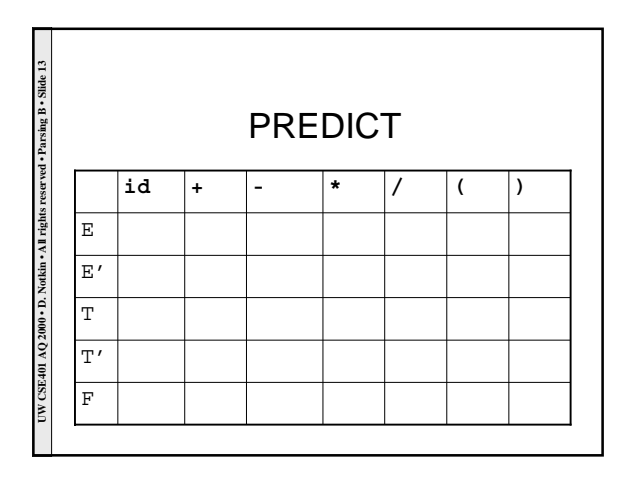

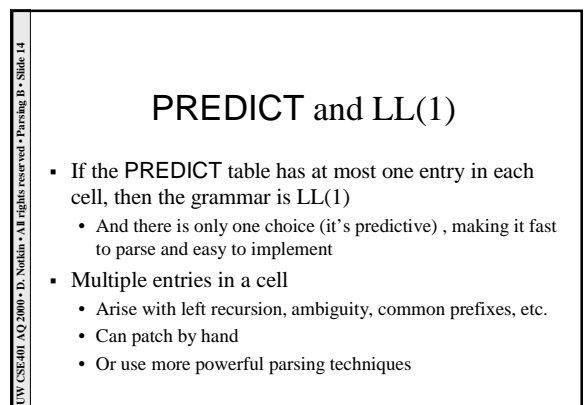

## Recursive descent parsers

- ! Write procedure for each non-terminal
- ! Each procedure selects the correct right-hand side by peeking at the input tokens
- ! Then the r.h.s. is consumed

UW CSE401 AQ 2000 + D. Notkin + All rights reserved + Parsing B + Slide 15

- If it's a terminal symbol, verify it is next and then advance through the token stream
- If it's a non-terminal, call corresponding procedure
- ! Construct and return AST representing the r.h.s.

## It's demo time…

! Let's look at some of the PL/0 code to see how the recursive descent parsing works in practice

UW CSE401 AQ 2000 • D. Notkin • All rights reserved • Parsing B • Slide 16